## Docker and Pharo @ZWEIDENKER

#### We are…

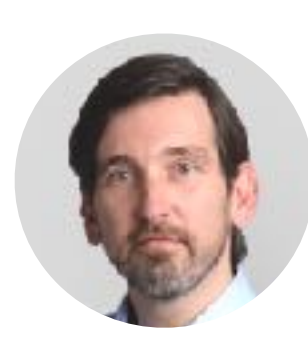

**Norbert Hartl**

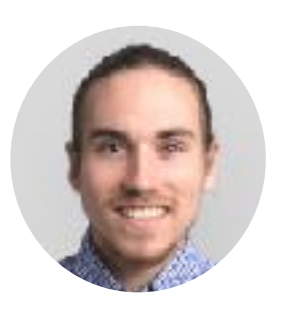

**Pierre Chanson**

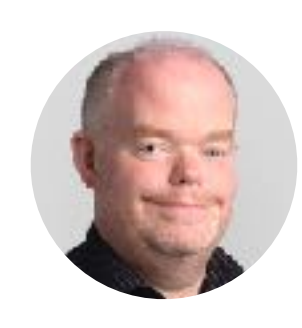

**Marcus Denker**

# ZWEIDENKER

- Founded in 2009 (10 Year party next year!)
- 13 people in Cologne (Germany) and Ho Chi Minh City (Vietnam)
- iPhone, Android, Web, Backend. Pharo!
- You might know the german Call A Bike or Flinkster Car Sharing.

## This presentation

- Server infrastructure
- Application deployment, Monitoring
- Workflow: following one commit step-by-step

## The project

- Big project: mobility service for Airbus
- Need for scale: +10k users in a few hours timeframe
- Need not to be killed by complexity

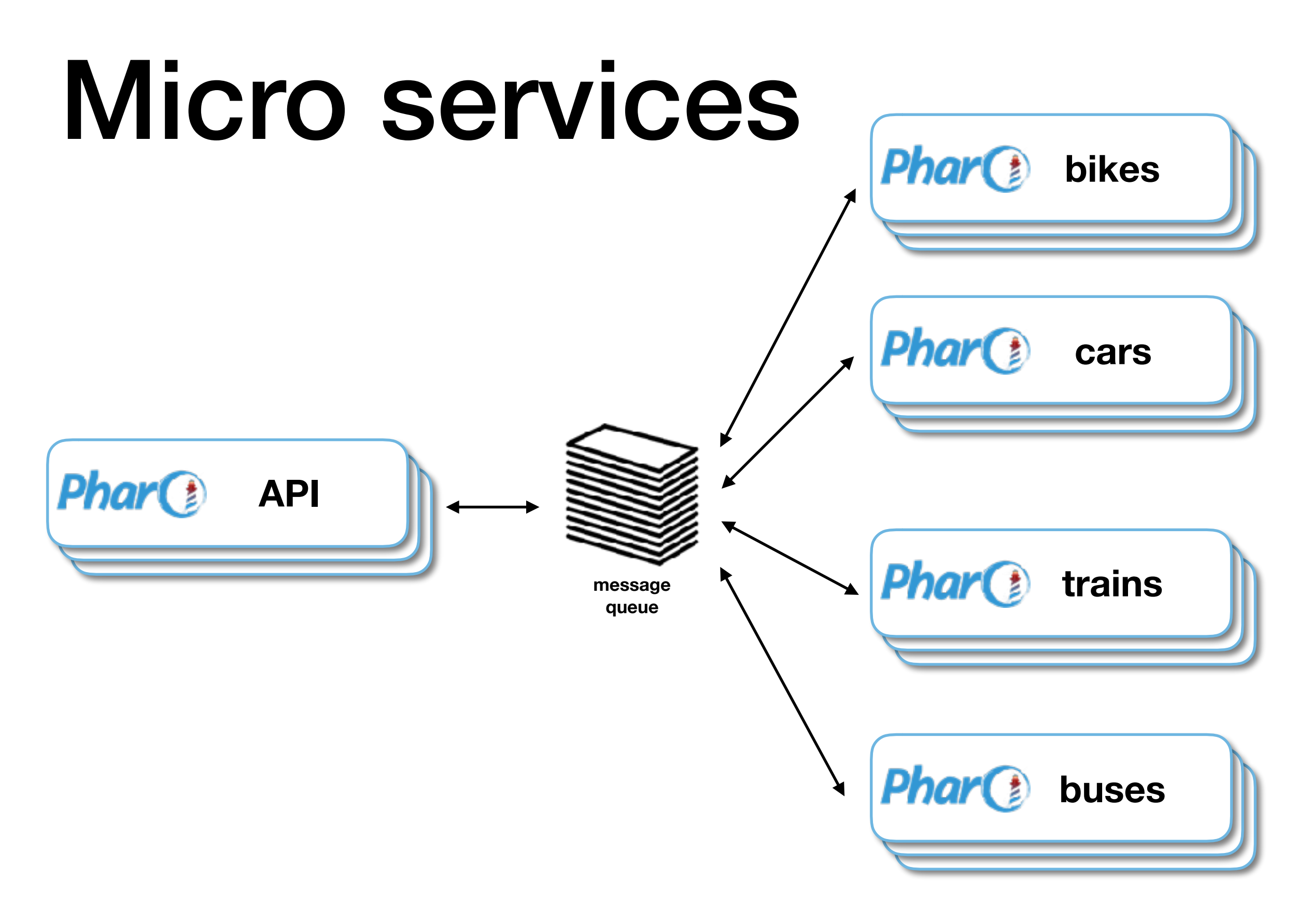

כוו

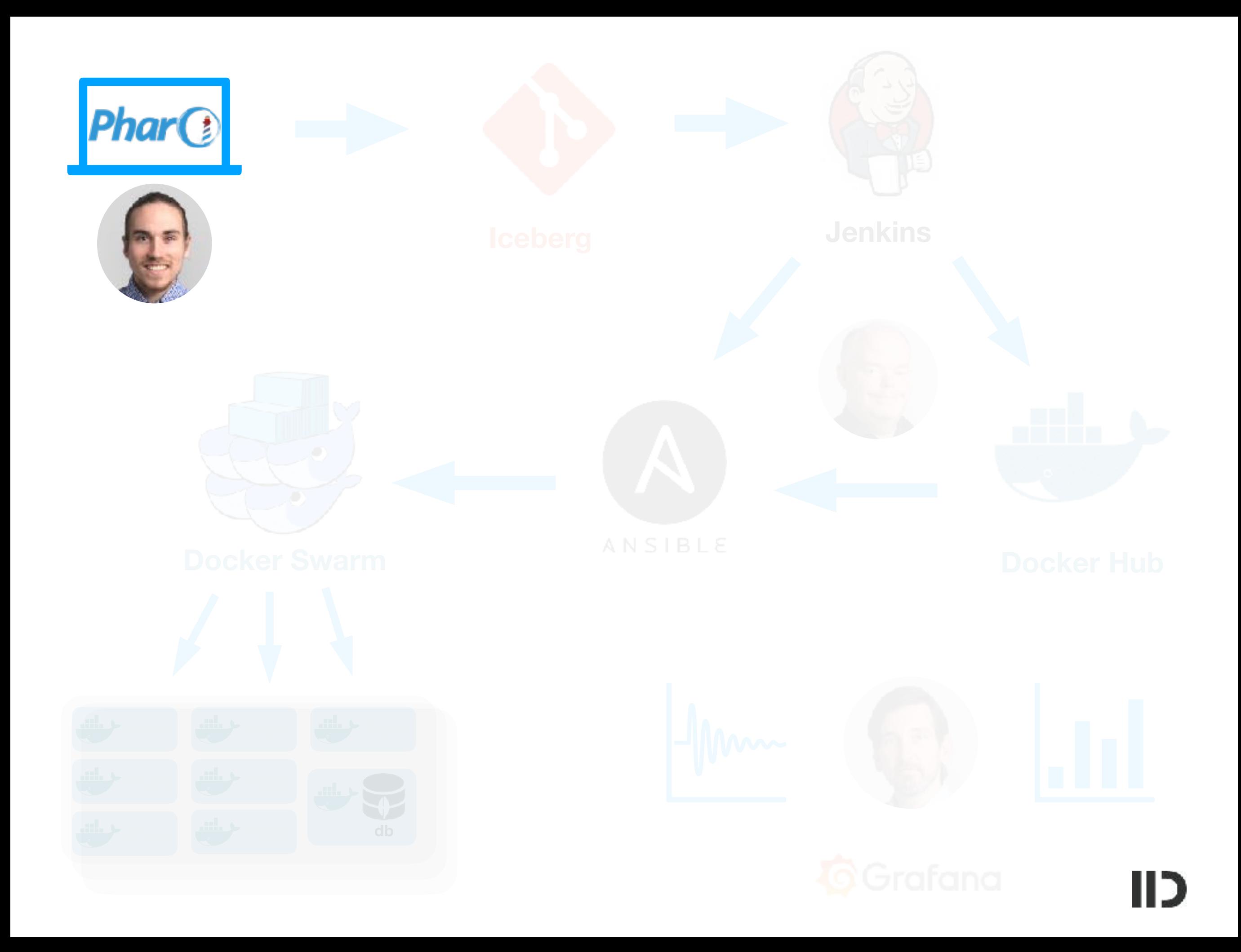

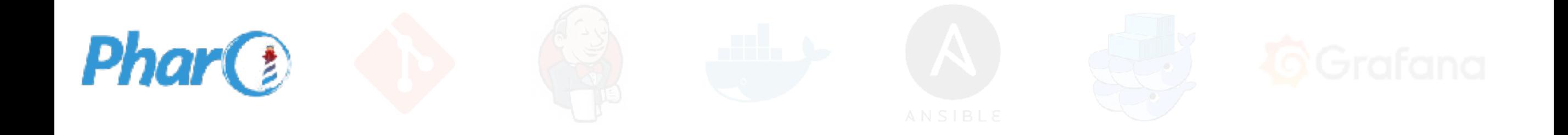

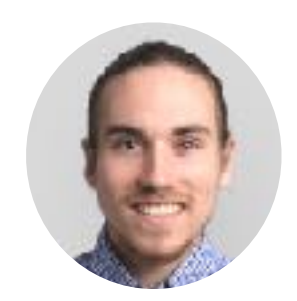

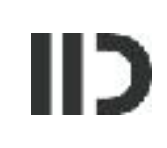

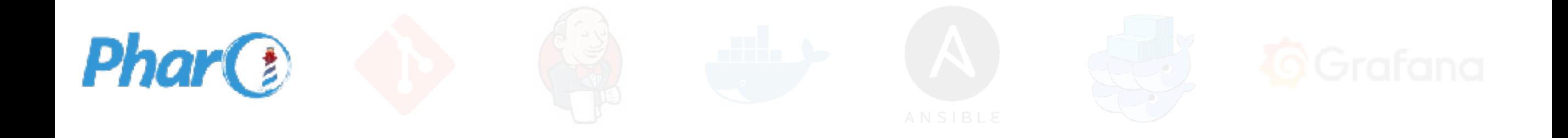

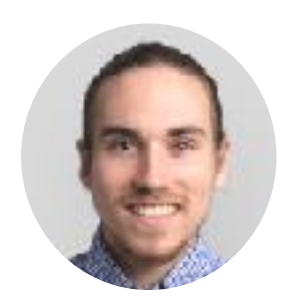

true become: false

self flag: #bob

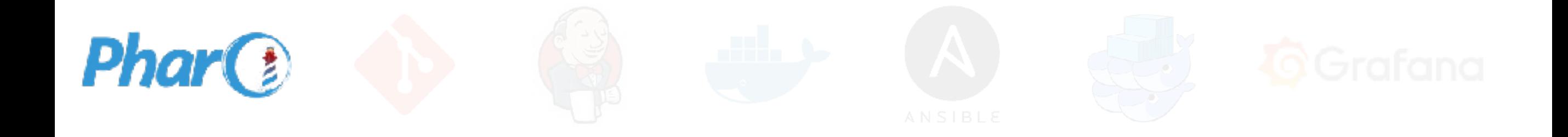

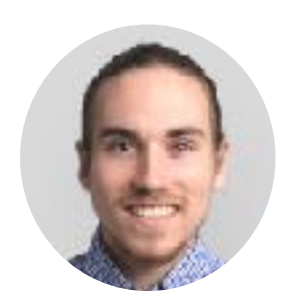

true become: false

self flag: #bob

**Gotta show this to my boss!** 

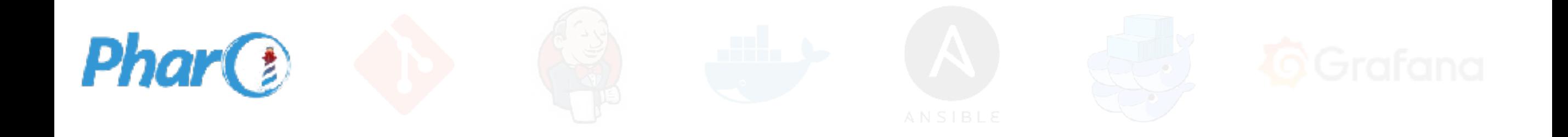

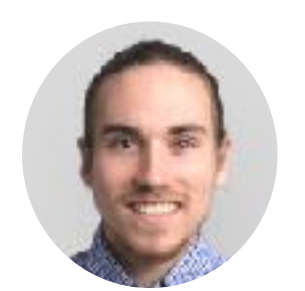

true become: false

self flag: #bob

**Gotta show this to my boss!** 

 $\blacksquare$ 

**How ???** 

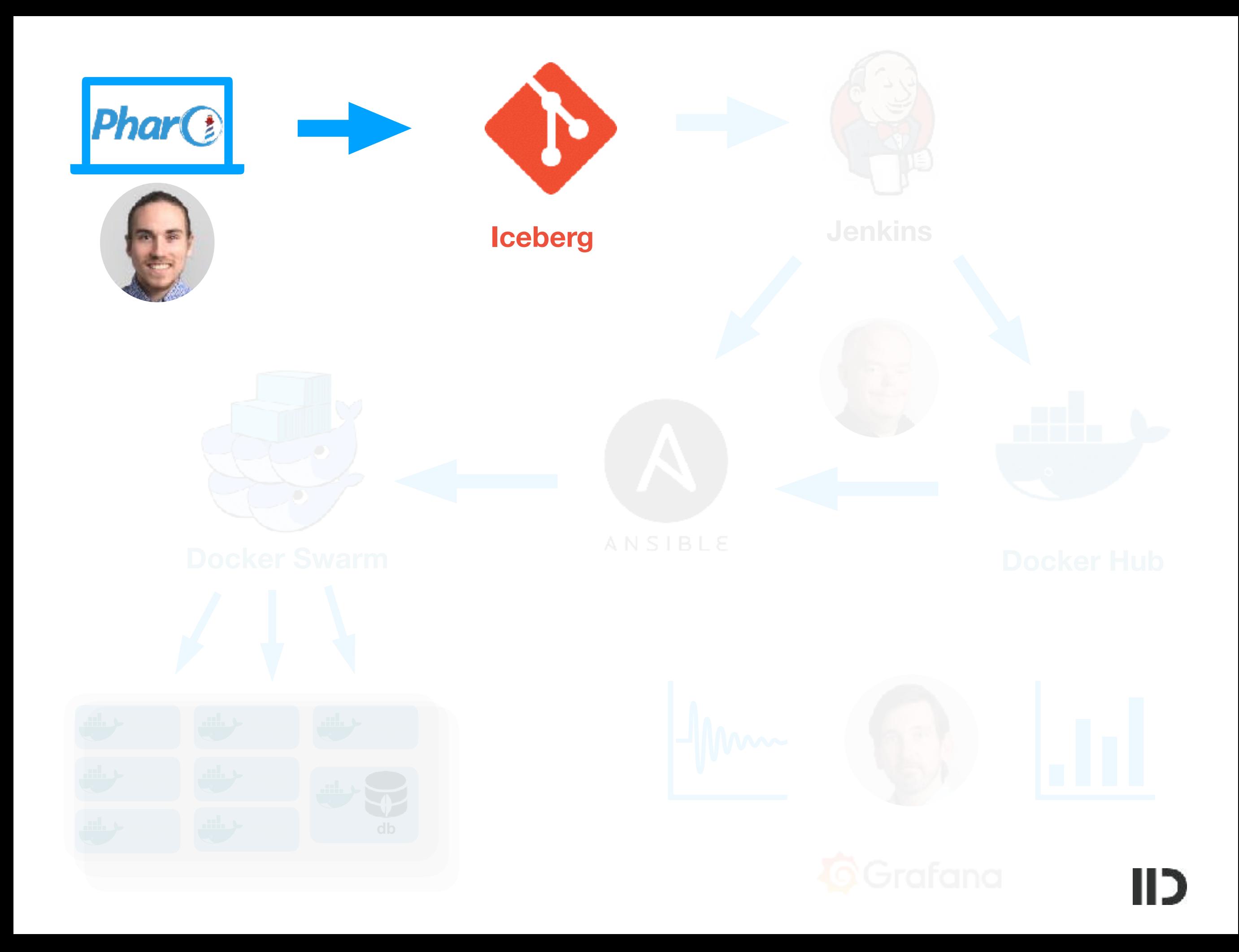

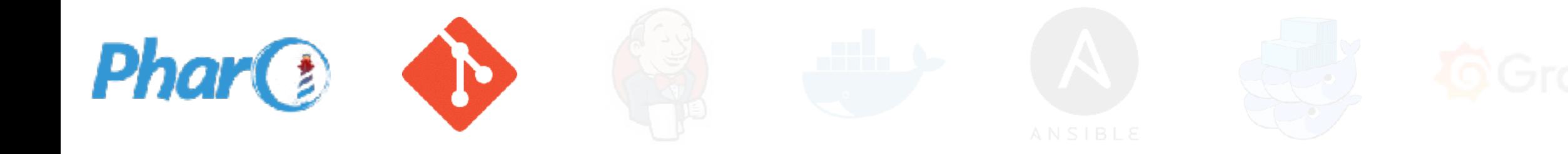

#### **Git commit**

**Git push**

**Pull request**

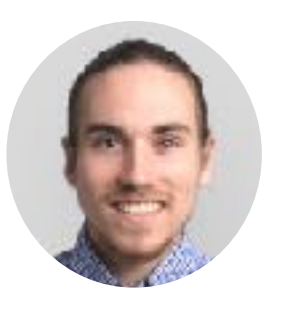

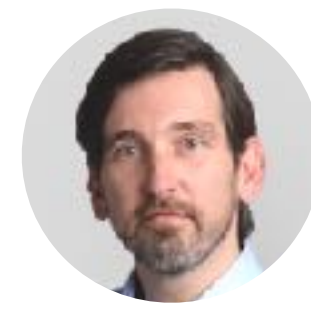

**Review…**

**"Good job" merge**

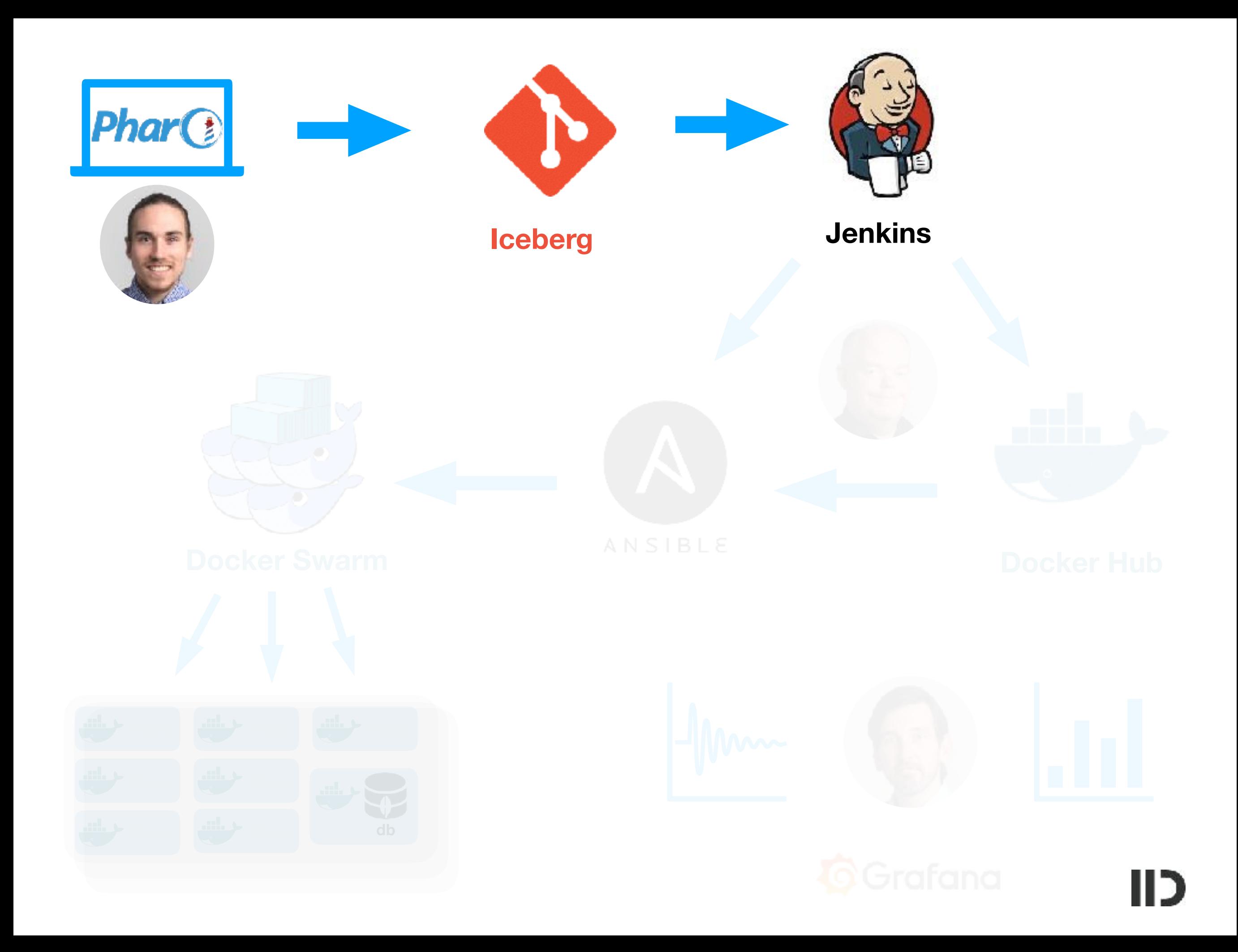

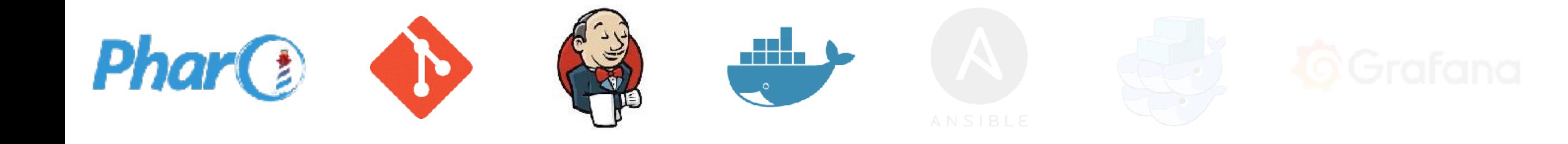

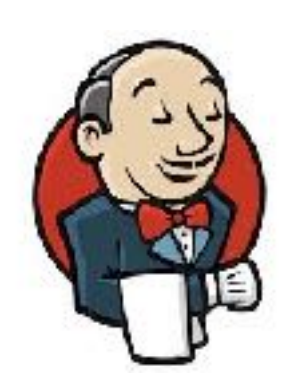

**Wassup ? (every 10 mins)** 

Alright, pull run tests

docker ...

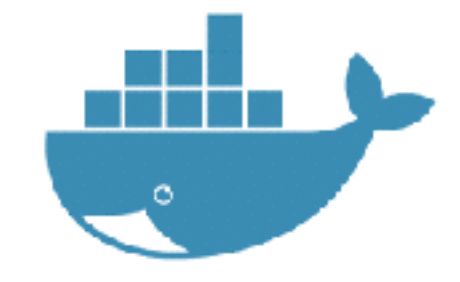

### What is Docker?

- Think about it as a Smalltalk image, but for Linux
- Docker Image is build from a description (Dockerfile)
- Then we can run it (once or multiple times)

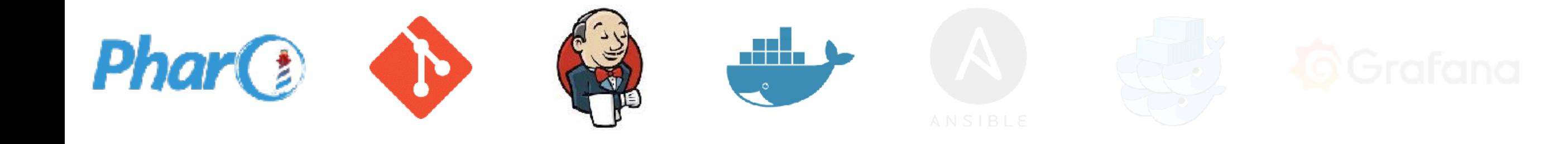

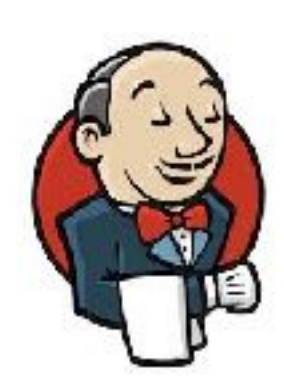

**Wassup ? (every 10 mins)**

**Alright, pull run tests**

**docker-compose build docker-compose push**

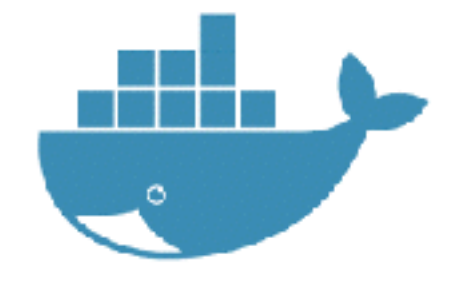

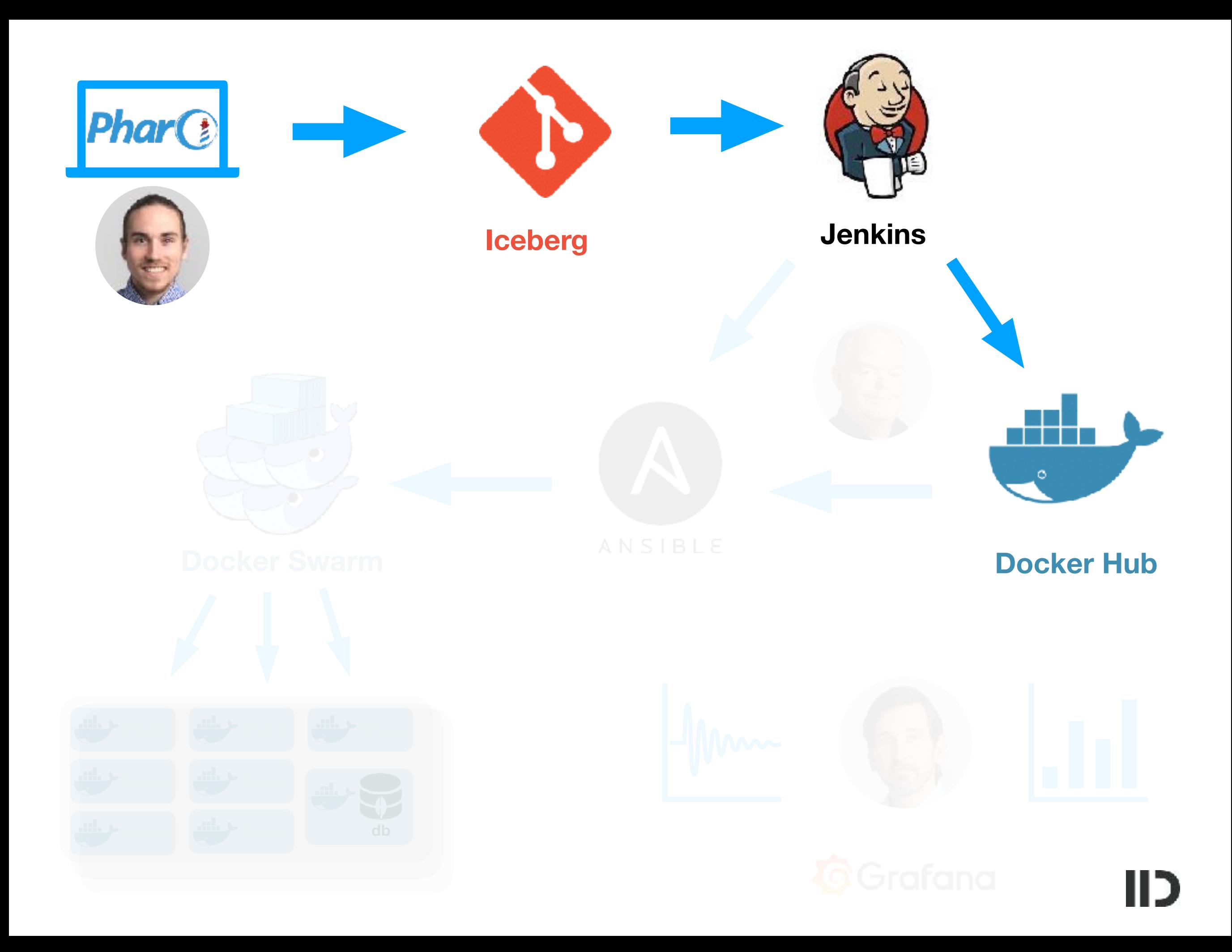

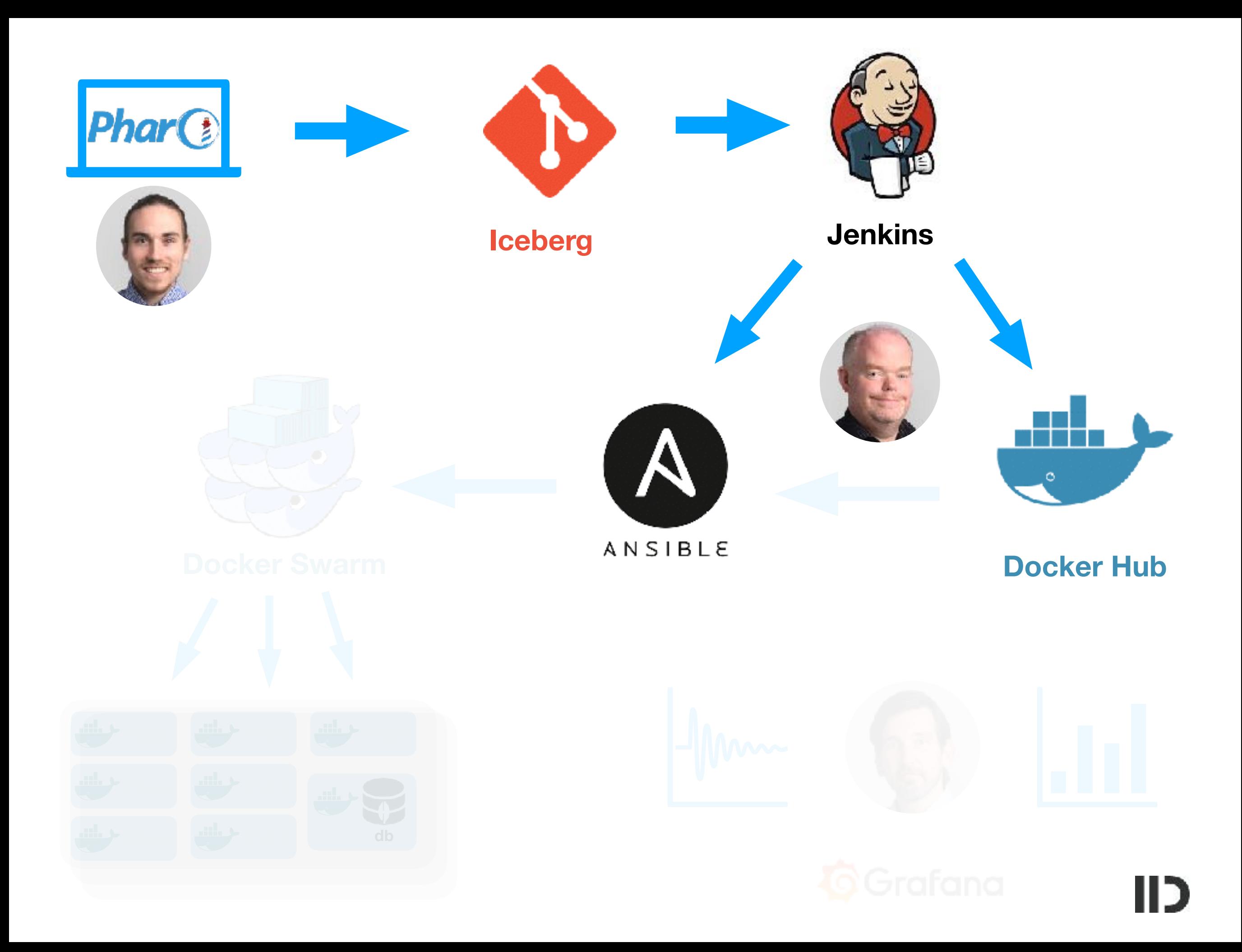

### Ansible: Orchestration

- We need to start lots of stuff (Pharo, Webserver, MessageQueue, Database…)
- Ansible is a way to script typical unix admin things
- Both used to setup the Linux machines and to start **Docker**

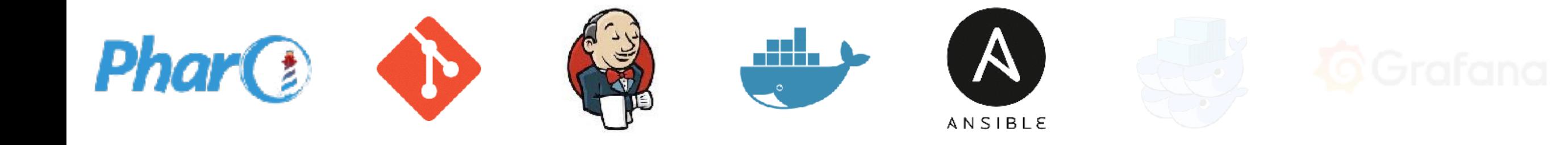

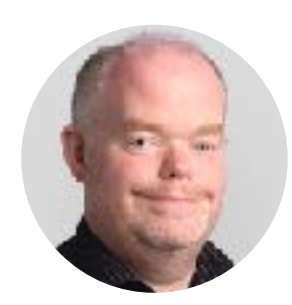

#### ansible-playbook -i mylnventory myYml.yml

(there is nothing worse than yaml!)

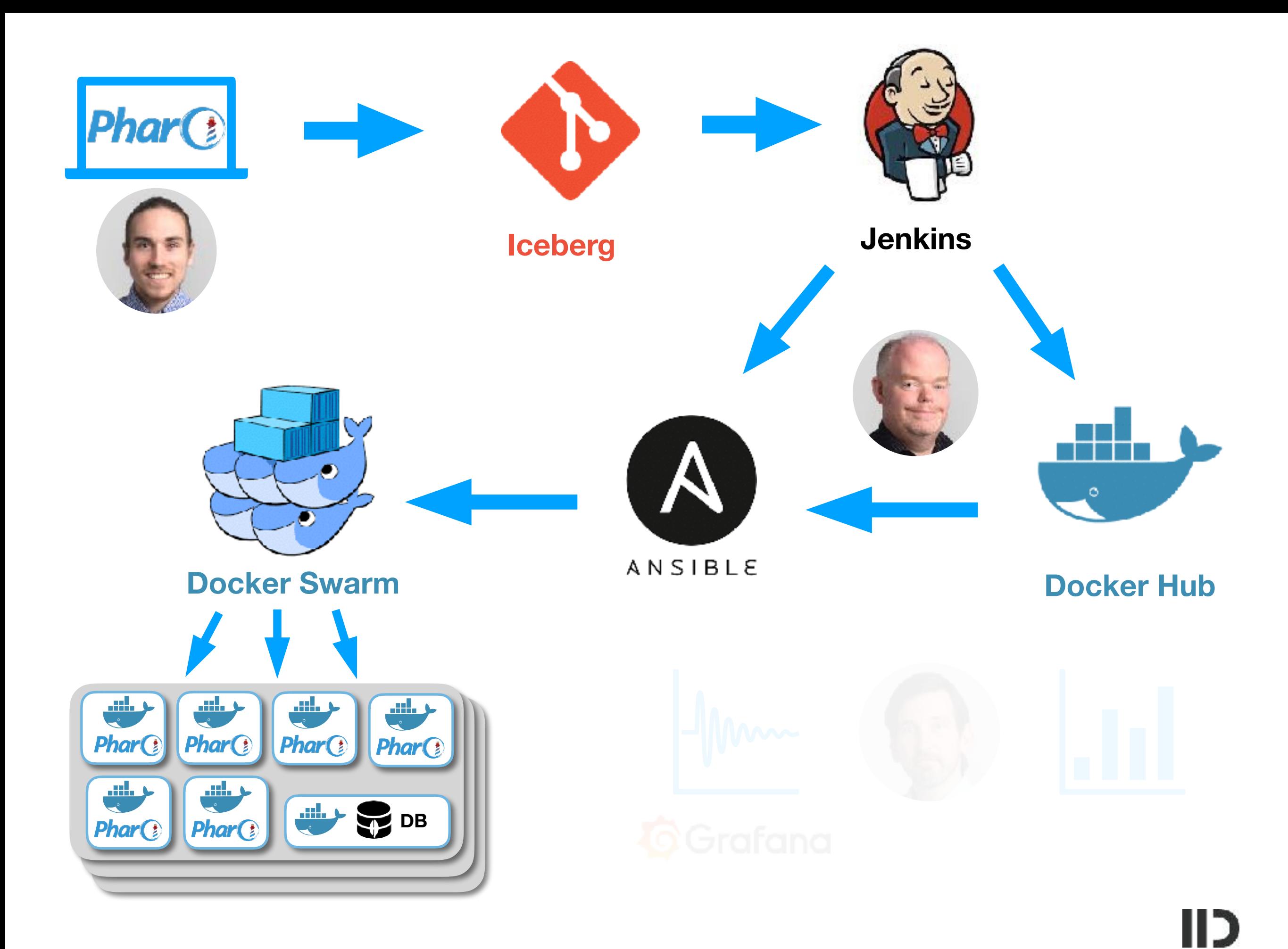

#### Docker: Swarm

- We want to run on multiple machines
- Swarm allows to run "services" which scale to multiple docker containers
- Manages Distribution, restart...

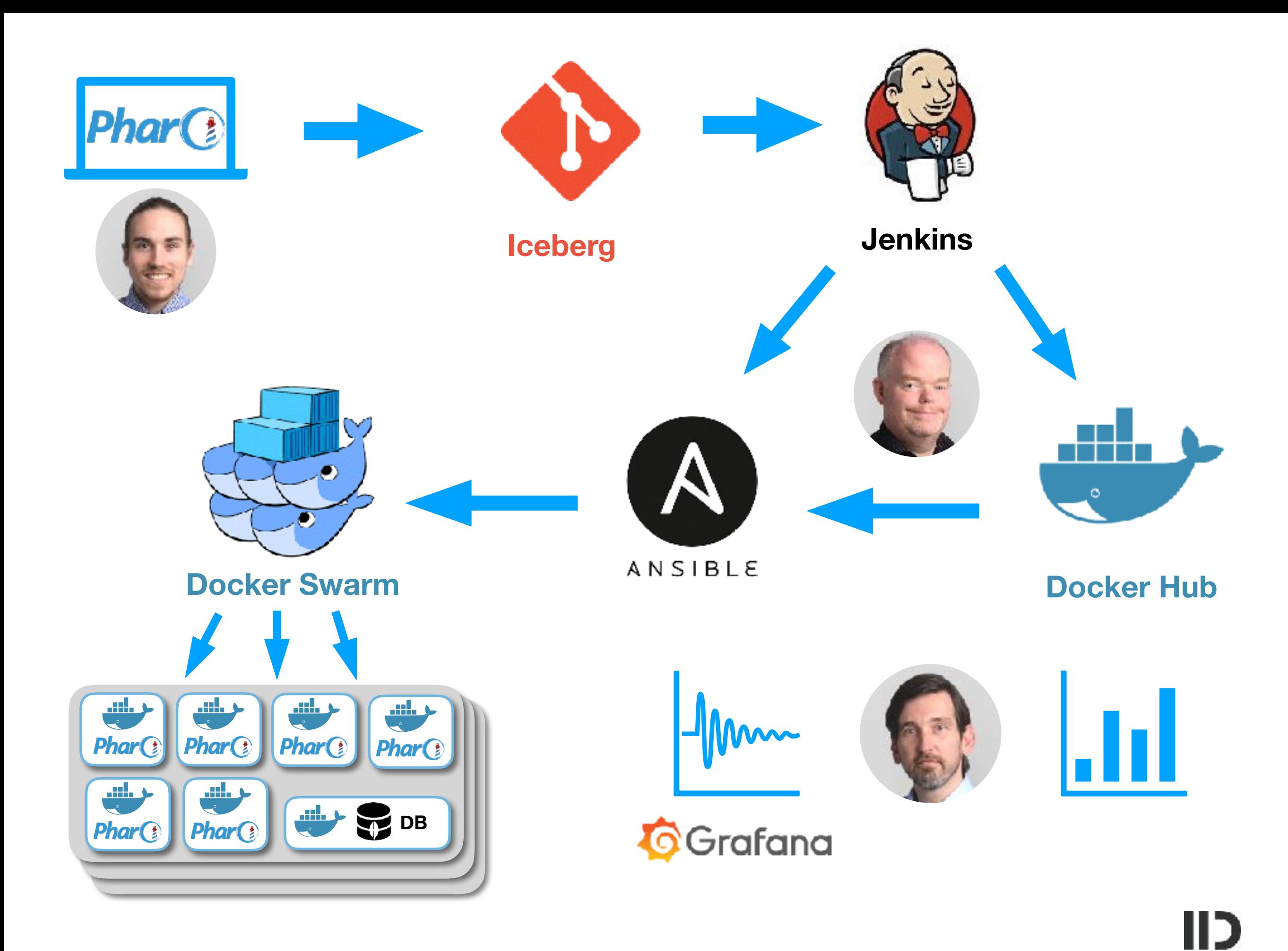

## Monitoring

- Lots of machines (virtual and real)
- Lot of different software (database, web, message queue, lots Pharo images)
- How do we look at it?

## Monitoring

- Grafana
	- Dashboard
	- Alarms: Get Notifications via Mail and in Slack
- Docker images provide data via REST API
	- Pharo GC, Zinc Requests

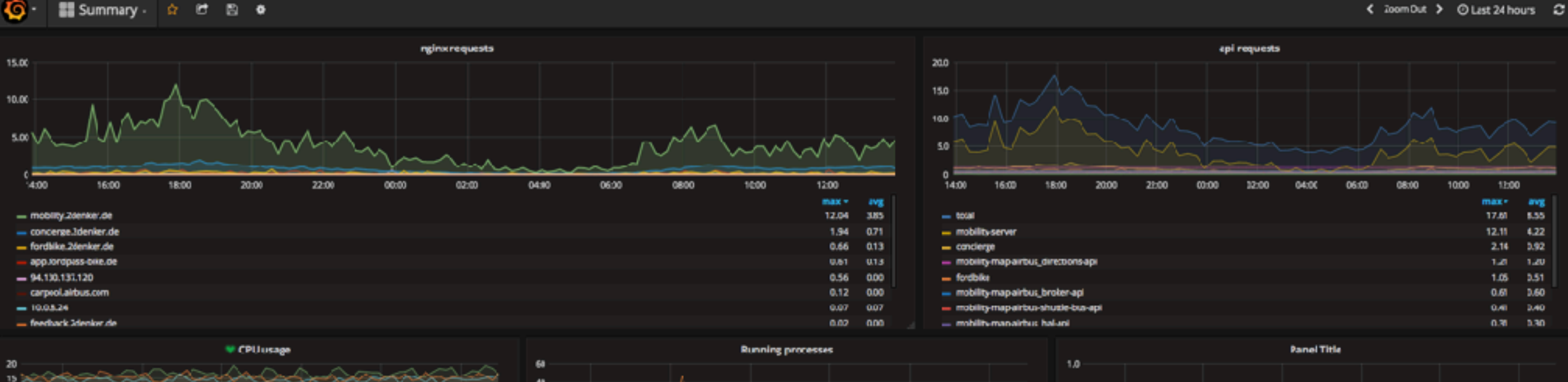

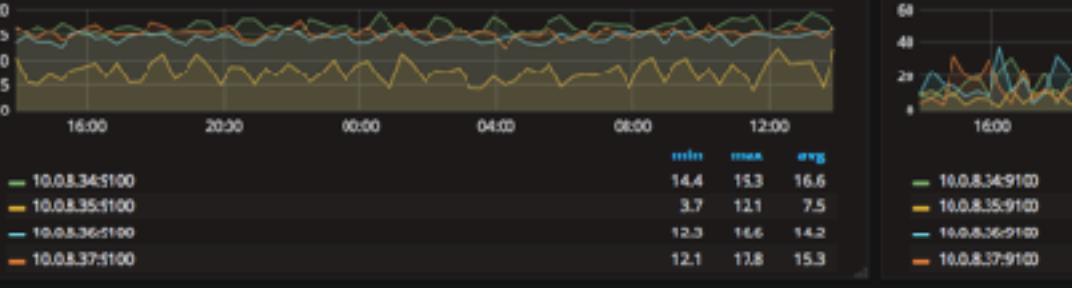

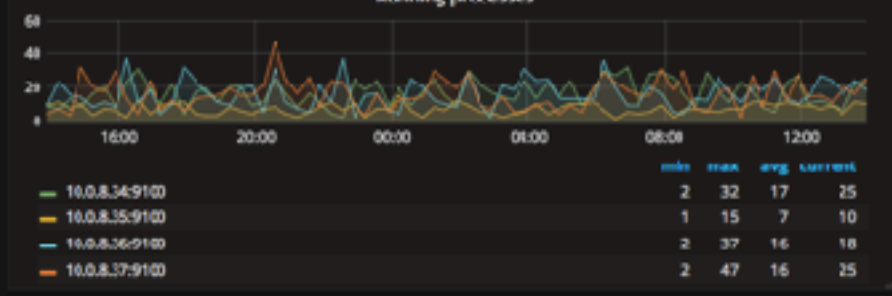

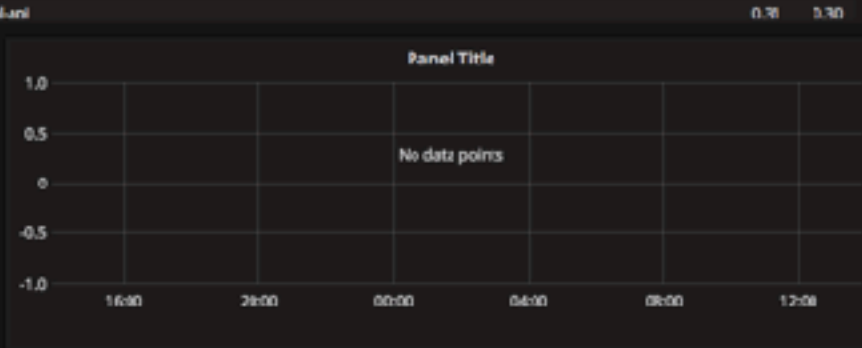

1000

12:00

17.61

12.11

2.14

 $1.28$ 

 $1.05$ 

 $0.61$ 

כוו

0.41 0.40

max+ avg

5.55

 $1,22$ 

3.92

1.20

0.51

0.60

#### problem

10

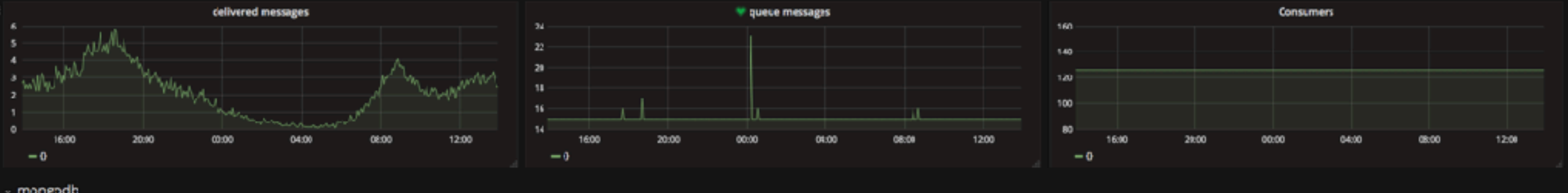

#### mongodb

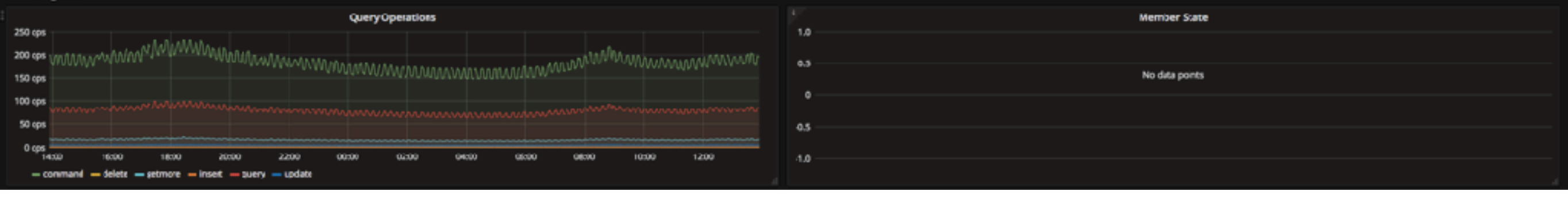

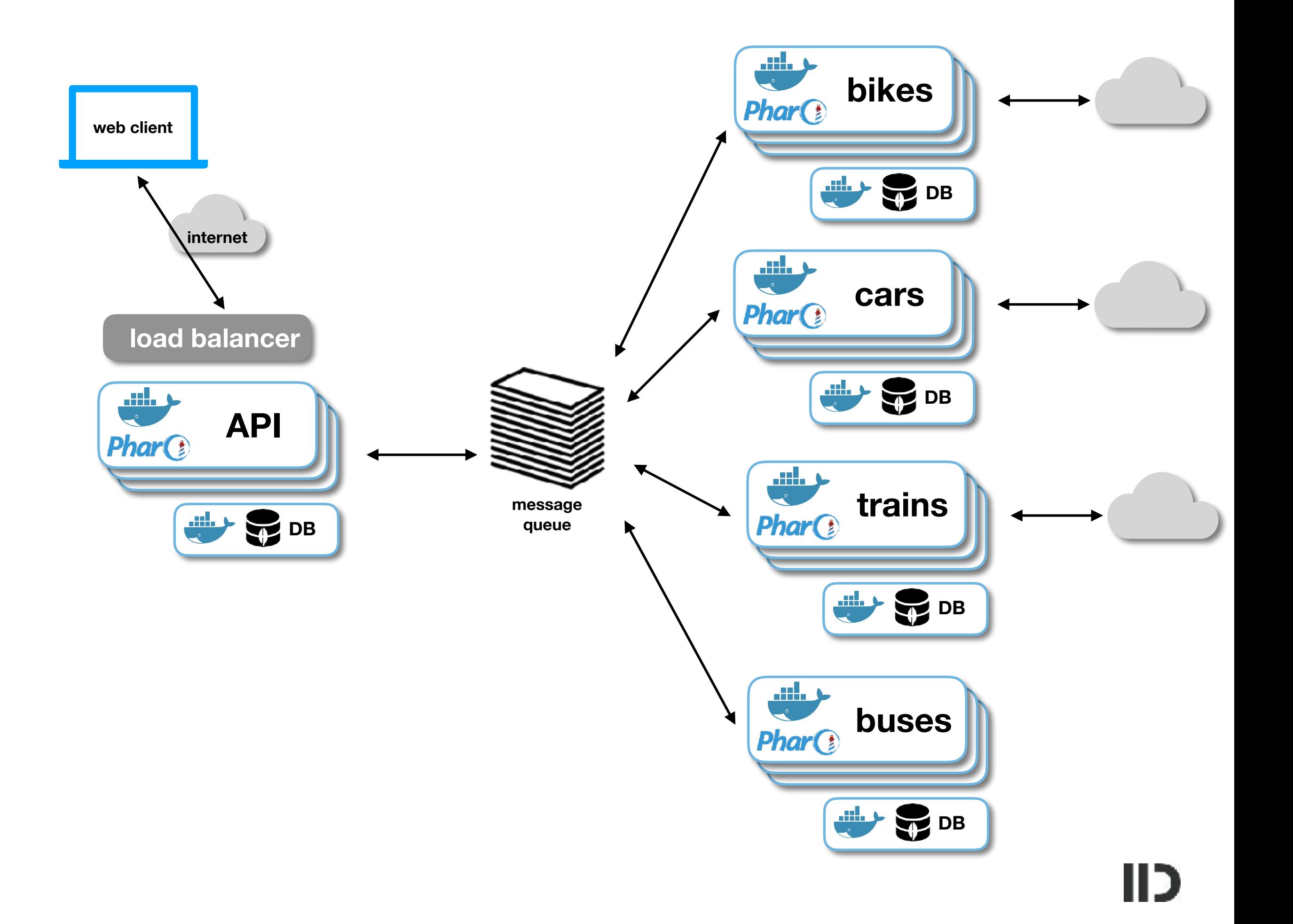

#### **Physical servers**

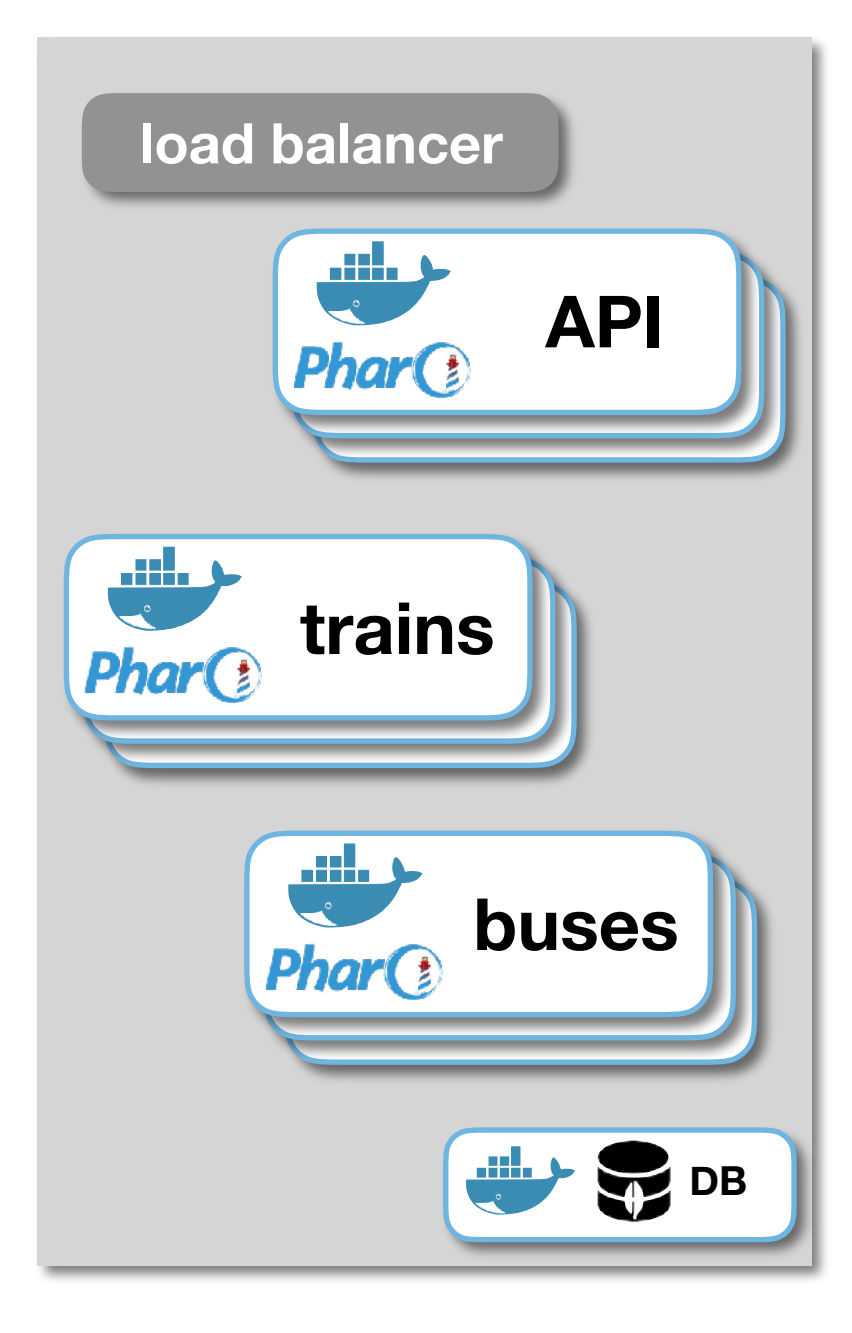

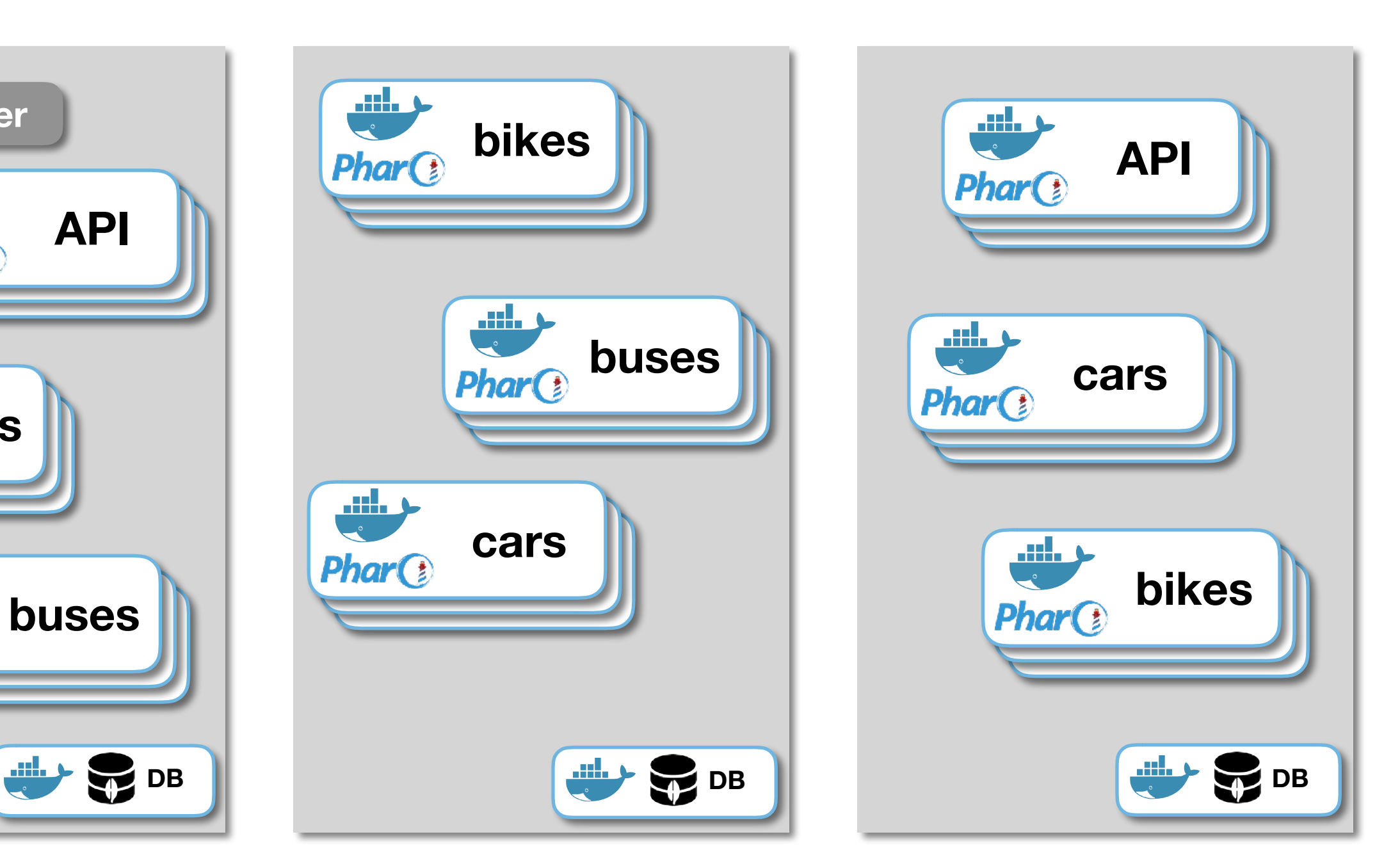

#### And that x 3

- We have 3 Swarms:
	- Alpha (development)
	- Beta (testing)
	- Production

**+100 Pharo images overall in our cluster**

• And you can run the whole setup on your laptop, too!

#### Much more…

#### **Pharo Library for Docker Swarm (work in progress)**

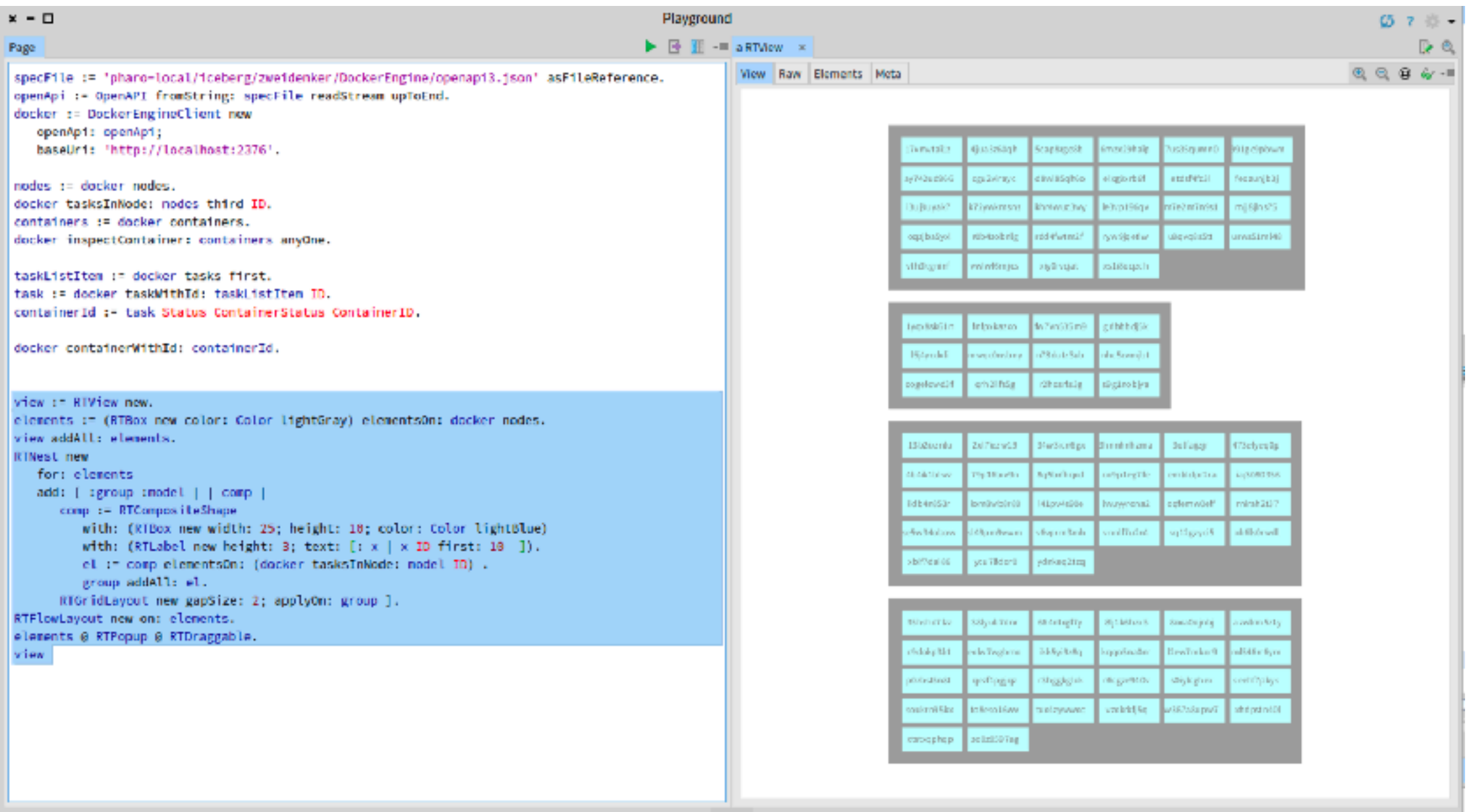

#### Much more…

- Lots of in-house libs
	- Visualise Docker Swarm with **Roassal** (first work)
	- Docker **Health Check** from Pharo
	- Server for and Pharo app for **Fuel** Stack Traces
	- **• DockerEngine + OpenAPI**

Tell us what you want to see at the **Show Us Your Project !**